# Programové prostředky pro zpracování dat DPZ

### Petr Dobrovolný

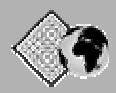

### **Obsah přednášky**

- *1. Přehled hlavních zástupců*
- *2. Obecná struktura software pro digitální zpracování obrazu*

୕୳

- *3. Základní filosofie systémů*
- *4. Vazby na GIS software možnosti importu a exportu, podporované rastrové a vektorové formáty*
- *5. Specifika vybraných systémů, silné a slabé stránky*
- *6. Příklady konkrétních využití*

### **Zdroje informací**

### **GEO Europe:**

**http://www.geoplace.com/ge/ 1999/0599/599feat.asp) http://www.geoplace.com/ge/2000/0600/ 0600rs.asp**

**http://www.geoplace.com/ge/2001/0501/0501mmov.asp**

### **MIMAS**

http://www.mimas.ac.uk/spatial/software/ip/

## ୍ବ **Přehled hlavních zástupců - "high-end"** • *PCI (EASI/PACE) (Geomatica 8.2) www.pcigeomatics.com* • *ERDAS Imagine (8.7) www.erdas.com* • *ENVI (4.0) www.rsinc.com* •*TNTmips (6.9) www.microimages.com* • *ER Mapper (6.4) www.ermapper.com* • *MGE Image Analyst www.ingr.com*

### **PCI (EASI/PACE) - Geomatica**

ंग

 $\sqrt{2}$ 

- Modulární skladba
- Soubor parametrů PRM.PRM
- Nativní formát (\*.PIX)
- GDB (Generic Data Base) koncept
- Podpora křovákova zobrazení
- Grafické modelování
- Vazba na GIS SPANS (Quad Tree)
- Vazba na ACE (digitální kartografie)

### **ERDAS Imagine**

- Tři uživatelské úrovně Essentials, Advantage, Professional
- Vlastní rastrový formát (IMG) BIL s hlavičkou (\*.HDR)
- Výborná dokumentace (DPZ i DZO)
- Vazba na produkty ESRI
- Množství GIS operací a analytických nástrojů
- Grafické modelování
- Virtual GIS
- Sub pixelová klasifikace
- Vektorový modul umožňuje stavět topologické vazby

्द

### **ER Mapper**

- Vše v jednom (jedna zastřešující nabídka)
- ALGORITMUS koncept, kdy není generován
- výsledný obraz, ale popis, jak se k němu došlo
- Vlastní datový formát BIL plus textový soubor s hlavičkou.
- Kompresní formát ECW
- Výborná dokumentace
- Editace Coverage formátu ARC/INFO

### **ENVI**

्य

- Software pro "earth science"
- Mocný programovací nástroj IDL (Interactive Data Language)
- Pracuje s obecným BSQ, BIL či BIP plus hlavičkou (header)
- Vlastní vektorový formát
- Komplexní nabídka nástrojů pro zpracování
- hyperspektrálních dat
- Jednoduché a názorné uživatelské rozhraní.

### **TNTmips**

- Vlastní rastrový datový formát
- Bohatá podpora vlastních GIS nástrojů
- Podpora práce TIN
- Podpora několika relačních databází
- Bohatý dokumentační a výukový materiál
- TNT Lite zdarma (omezená velikost
- zpracovávaného souboru)

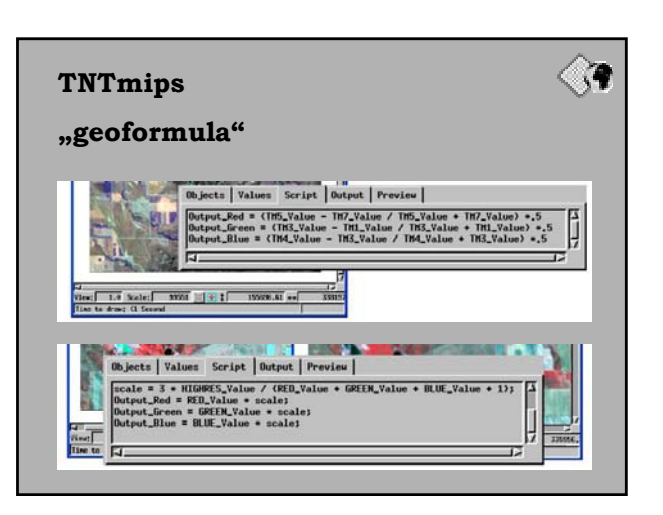

### **Přehled hlavních zástupců II.**

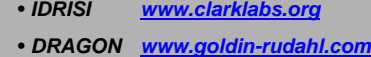

- *Chips www.geogr.ku.dk/chips/WinChips.htm*
- *eCognition www.definiens-imaging.com/product.htm*
- *GRASS http://grass.baylor.edu/*
- *Multispec dynamo.ecn.purdue.edu*
- *PIT rst.gsfc.nasa.gov/AppB/B1.html*
- *MIPS www.geog.nottingham.ac.uk/~mather*
- *TOPOL www.topol.cz*

### ें प **Přehled hlavních zástupců III.**

### • *GRADS*

 $\sqrt{2}$ 

- *grads.iges.org/grads/*
- *BEST (pro radarová data ESA)*
- *earth.esa.int/services/stbx/software/* • *USGS (unixové nástroje pro Img. Spectroscopy)*
- *http://speclab.cr.usgs.gov/software.html*
- *LAS (Land Analysis System* ) *dbwww.essc.psu.edu/lastop/run/las/doc/lastoc.html*

## **Přehled hlavních zástupců IV**

- *HyperCube* http://www.tec.army.mil/Hypercube/ •*ScanMagic* http://www.scanex.ru/software/scanmagic/default.htm •*HRPT Reader*
- http://www.david-
- taylor.pwp.blueyonder.co.uk/software/hrpt.htm • *Landscape Explorer 2003*
- s.com
- *PulSAR 6.1 Remote Sensing Radar data tools* http://www.landmap.ac.uk/
- *PixelSense*
	- http://www.alphapixel.com/products/pixelsense/

## **Přehled hlavních zástupců V** • *EARTH* http://www.pixoneer.com • *EARTHSCOPE* www.eidetic.bc.ca/~eidetic • *MicroMSI* •*http://www.nga.mil/portal/site/nga01/index.jsp? epicontent=GENERIC&itemID=cdc86591e1b3af00 VgnVCMServer23727a95RCRD&beanID=16296 30080&viewID=Article*

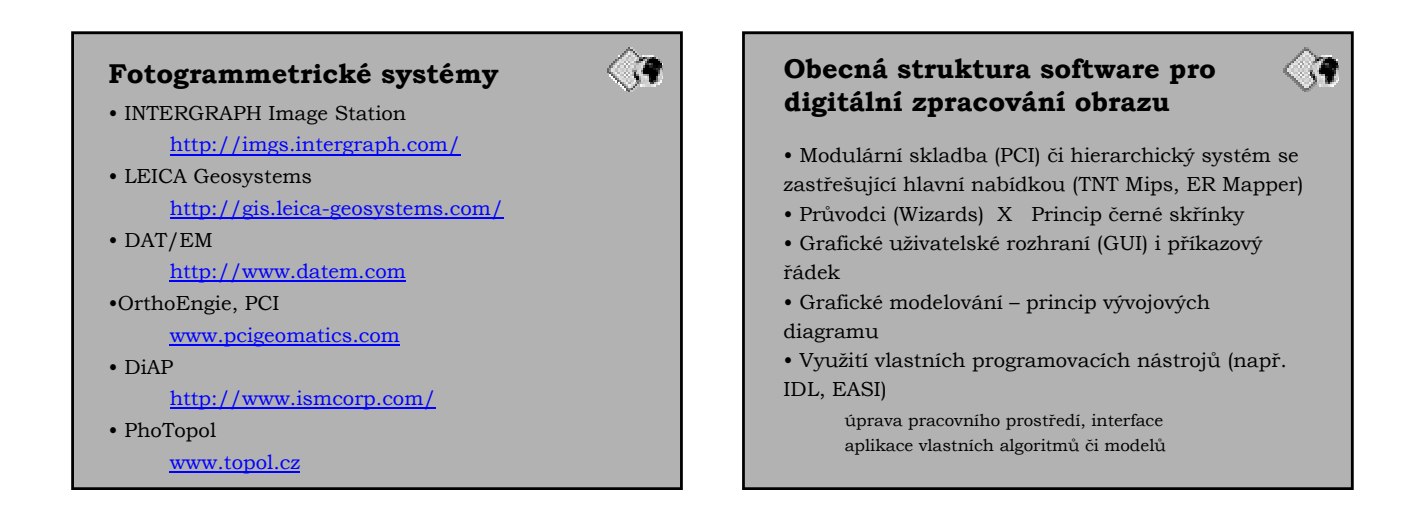

ंग

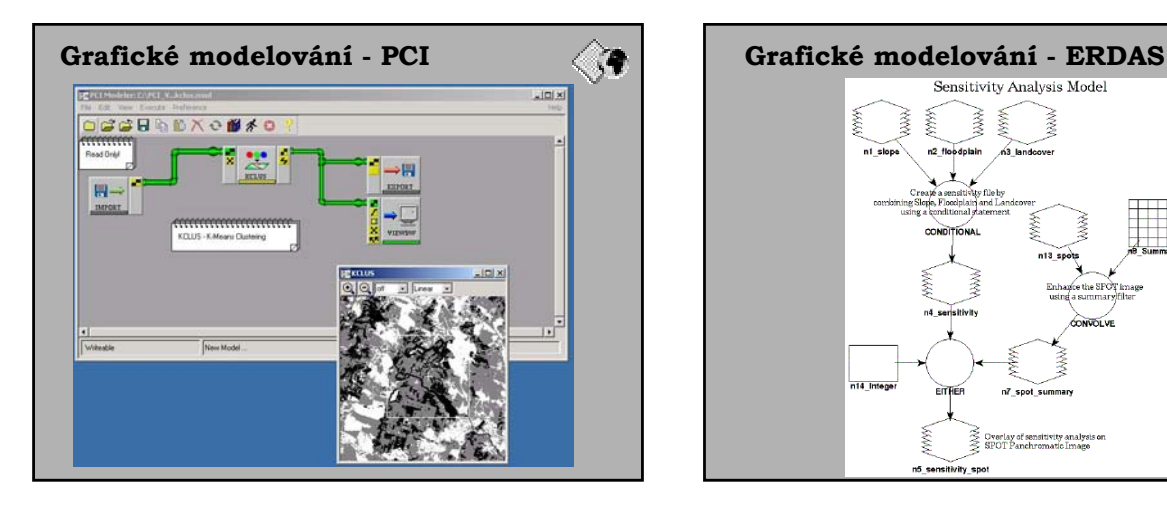

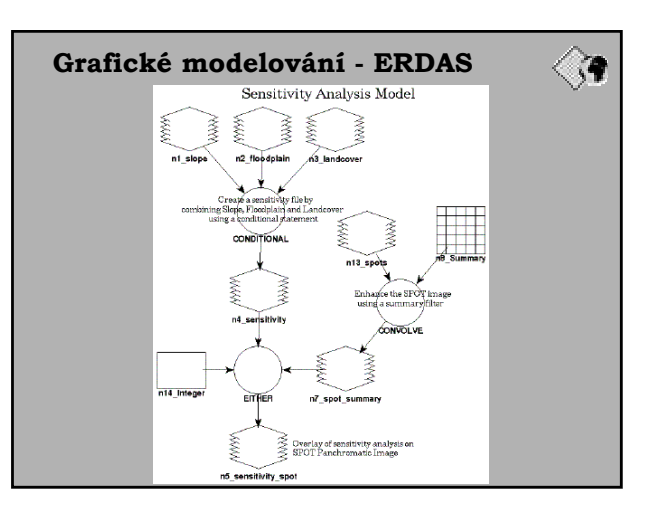

### **I. Základní způsoby vizualizace**

- BW, PC, RGB, RGBI, IHS, … barevné systémy (ukázka WEB)
- Radiometrické rozlišení obrazových dat
- 3D omezení barevných systému (ukázka
- eCognition, spektrální kostka)

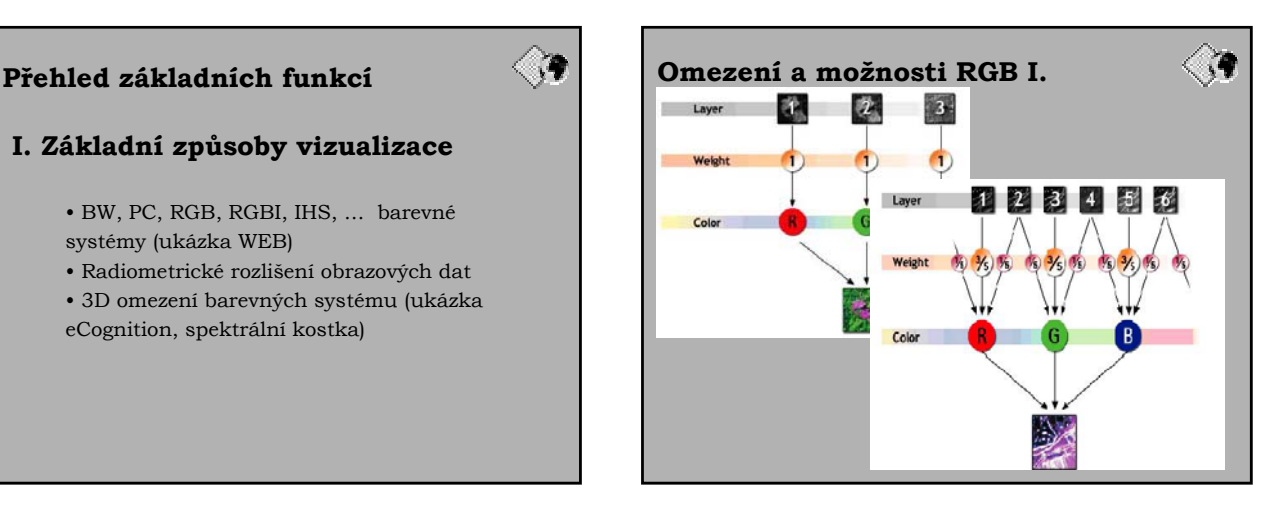

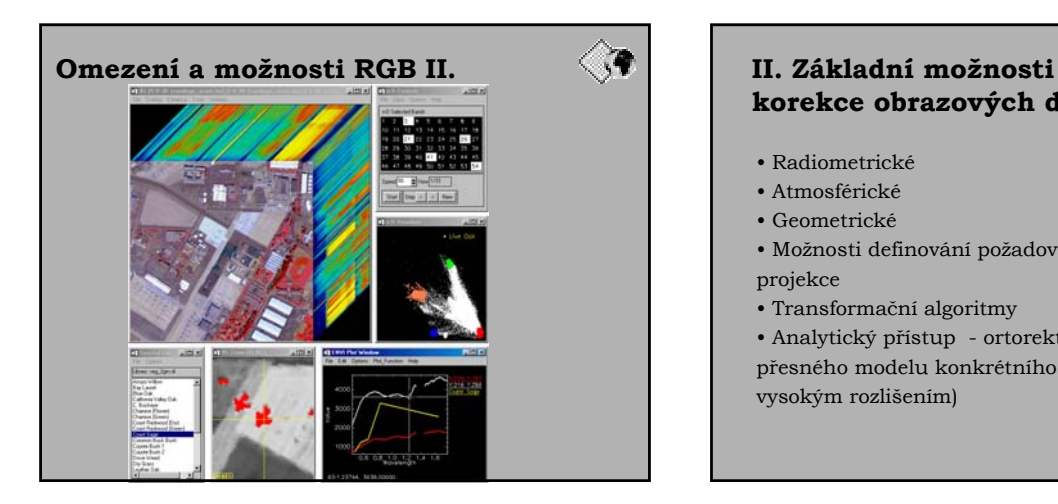

# **korekce obrazových dat**

- Radiometrické
- Atmosférické
- Geometrické
- Možnosti definování požadované kartografické projekce
- Transformační algoritmy
- Analytický přístup ortorektifikace s aplikací

přesného modelu konkrétního senzoru (pro družice s vysokým rozlišením)

्ब

ें क

### **Základní operace s jedním obrazem**

• Analýza histogramu

- Frekvenční (Fourierovy) transformace obrazu
- Lokální (např. odstraňování tzv. bitových chyb)
- 
- Fokální (např. filtrace obrazu)<br>• Zonální (např. operace pod ma (např. operace pod maskou, AOI, ...)
- Globální (např. lineární transformace, viz.
- geometr. korekce)

• Interpolační algoritmy – generování "povrchu" -(lokální i globální algoritmy)

### **Transformace multispektrálního obrazu** – vícerozměrná statistika

- Aritmetické a logické operace s multispektrálním obrazem
- Výpočty spektrálních (vegetačních indexů)
- Základní nástroje mapové algebry
- Algoritmy vícerozměrné statistiky (obrazová
- analýza hlavních komponent, TASSELED CAP, …)

### **Klasifikace obrazu**

- Klasifikace s využitím a priori informace řízená
- Algoritmy shlukové analýzy (iterační)
- tzv. jednoprůchodové (single pass) klasifikační

algoritmy

- Hybridní klasifikace
- Nejpoužívanější rozhodovací pravidla (klasifikátory)
- Subpixelová klasifikace
- Objektově orientovaná klasifikace
- Postklasifikační úpravy
- Hodnocení přesnosti klasifikace

### **Analytické nástroje**

• MCDA multicriteria desision analysis (Multikriteriální analýza a podpora procesu rozhodování (IDRISI, TNTMips)

- Neuronové sítě (klasifikace NN program PIT)
- Neostré množiny (Fuzzy logic "nebinární" logika) příklad eCognition
- Rozhodovací stromy a "knowledge based classification"

्य

ें क्

- AI umělá inteligence a expertní systémy
	- Příklad použití NN
	- Příklad použití fuzzy logic

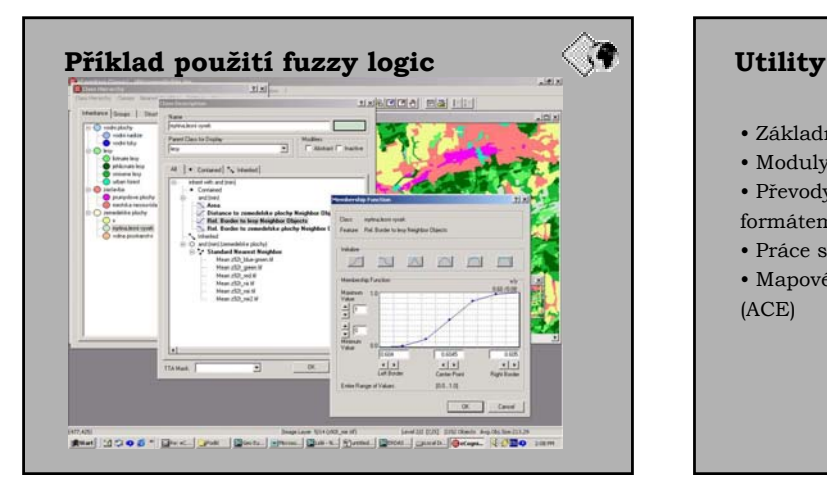

• Základní operace s vlastním datovým formátem

ें।

्य

- Moduly pro Import a Export (PCI Geogateway) • Převody mezi rastrovým a vektorovým datovým
- formátem • Práce s běžnými vektorovými datovými formáty
- Mapové výstupy či vazba na kartografický software (ACE)

### **Nadstavby**

• Práce s DEM - digitální obrazový záznam je specifickou formou obecného rastrového datového modelu

- Interpolační algoritmy (PCI, ERMapper)
- 3D vizualizace (ERDAS Virtual GIS,
- Základní morfometrická analýza
- Hydrologické modelování (ENVI RIVER Tools)
- Letový simulátor (PCI Fly!)

### **Integrace základních algoritmů fotogrammetrie**

- Vnitřní a vnější orientace modelu
- Práce se stereodvojicí obrazových záznamu
- Generování DEM ze stereodvojice snímku
- Ortorektifikace
- Mozaikování

### **Analýza "nekonvenčních" druhů obrazových i neobrazových dat**

- Radarová data
- Odlišná "radiometrická" informace
- Specifická geometrie
- Práce s texturou obrazu
- Integrace s optickými daty

### **Hyperspektrální data**

### • Rozměrovost dat

• Vizualizace hyperspektrálních dat – spektrální kostka (př.)

ं•

ें।

• Subpixelová klasifikace – analýza heterogenních pixelu

### Analýza:

- Whole pixel methods: SAM, spectral feature fitting
- Subpixel methods: unmixing, matched filtering

www.geospatialonline.com/geospatialsolutions/article/articleDetail.jsp?id=8099

### **Na závěr**

्

ं•

• **stírá se rozdíl mezi rastrovým GIS a SW pro zpracování obrazu**

- **postupně se stírají hranice mezi DPZ a digitální fotogrammetrií**
- 
- **komplexní analýzy využívají rastrových GIS** • **rastrová data výrazně nabývají na objemu (1 m PIXEl je**
- **900 krát více jak 30 m PIXEL)**
- **roste role kompresních formátů (ECW, MrSID)** • **většina systémů přijala COM (Common object model –**
- **vazba na Windows a Visual Basic)**
- **některé nové postupy jsou implementovány jako černá skříňka**
- **patrná renesance UNIXu (LINUX)**
- **zlepšuje se podpora kartografickým výstupům (ACE)**
- **zlepšují se možnosti prezentace na internetu (ERMapper Image web server)**

# **Zdroje obrazových dat**

### **GLCF**

http://glcf.umiacs.umd.edu/aboutUs/

### ResMap

http://www.resmap.com/

NOAA NESDIS

http://www.nesdis.noaa.gov/

NASA Scientific data purchase http://www.esa.ssc.nasa.gov/datapurchase/def ault.aspx